<<Photoshop CS5

<<Photoshop CS5

- 13 ISBN 9787113142001
- 10 ISBN 7113142001

出版时间:2012-5

PDF

#### http://www.tushu007.com

, tushu007.com

# <<Photoshop CS5

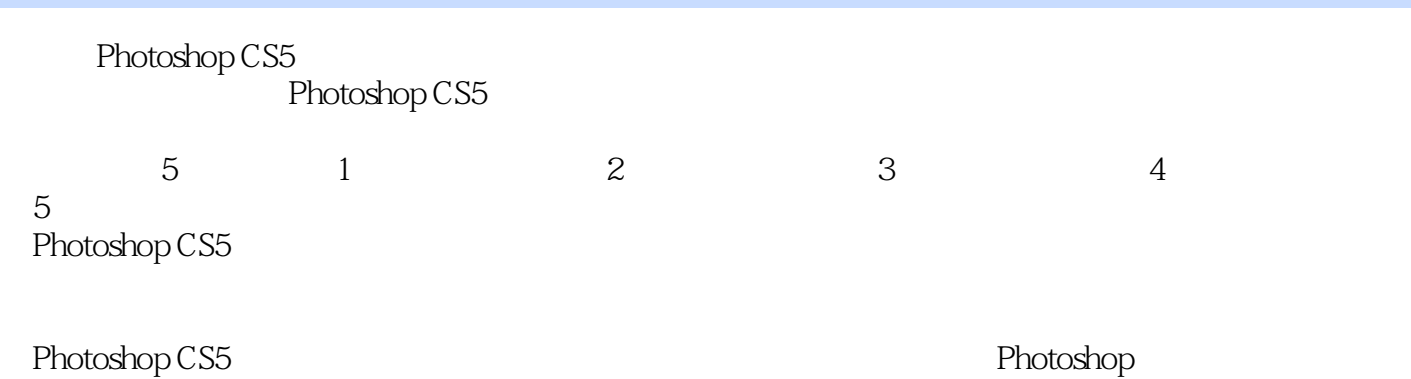

*Page 2*

# $\leq$  -Photoshop CS5

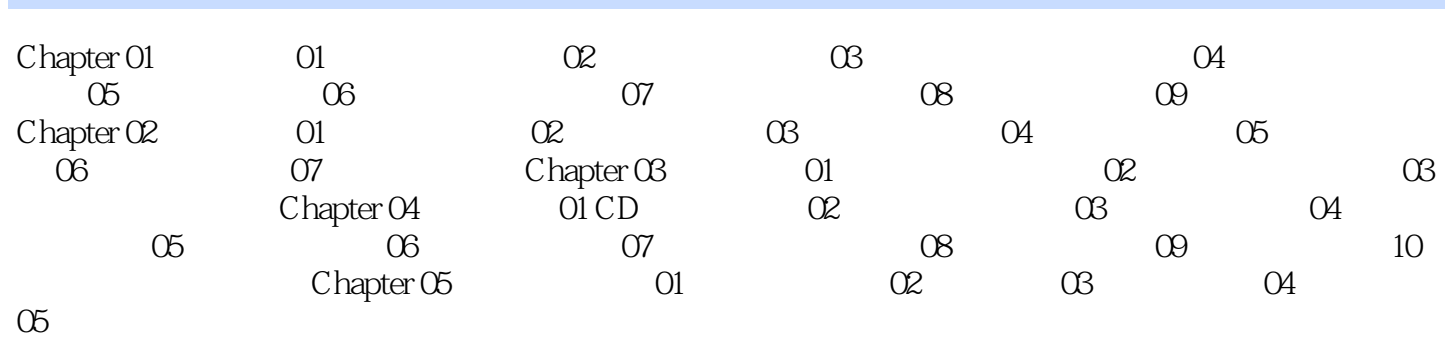

*Page 3*

## $<<$  Photoshop CS5

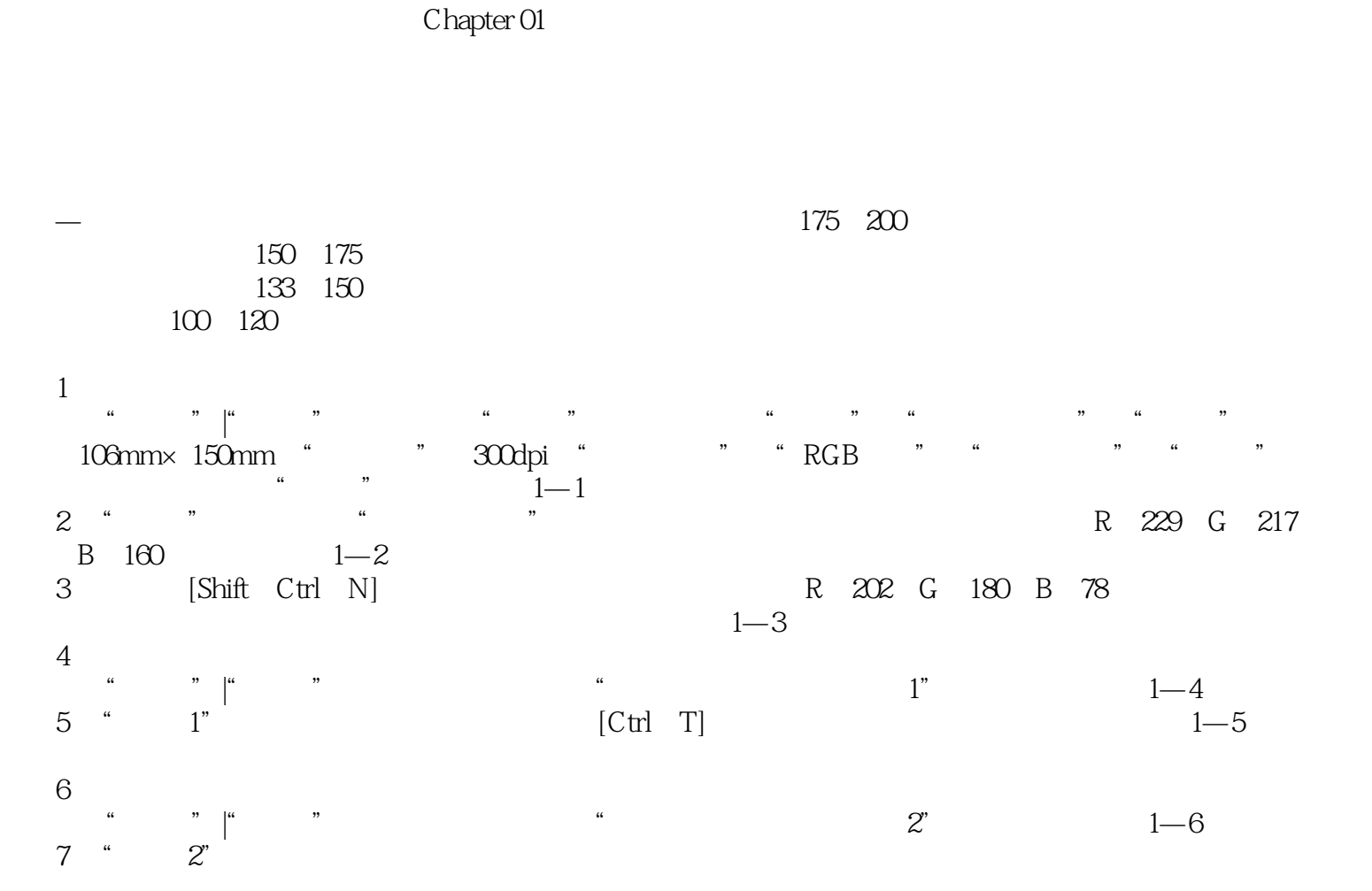

 $\le$  -Photoshop CS5

Photoshop CS5

PhotoshopCS5

Photoshop CS5

PhotoshopCS5

Photoshop CS5<br>Photoshop CS5

# <<Photoshop CS5

本站所提供下载的PDF图书仅提供预览和简介,请支持正版图书。

更多资源请访问:http://www.tushu007.com